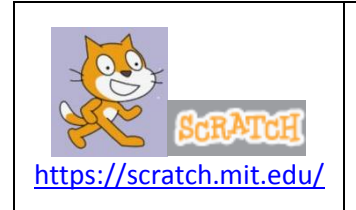

# Poursuivre avec Scracth2… Atelier 3 : 5 autres objectifs Thème : Construire une route avec des péages !

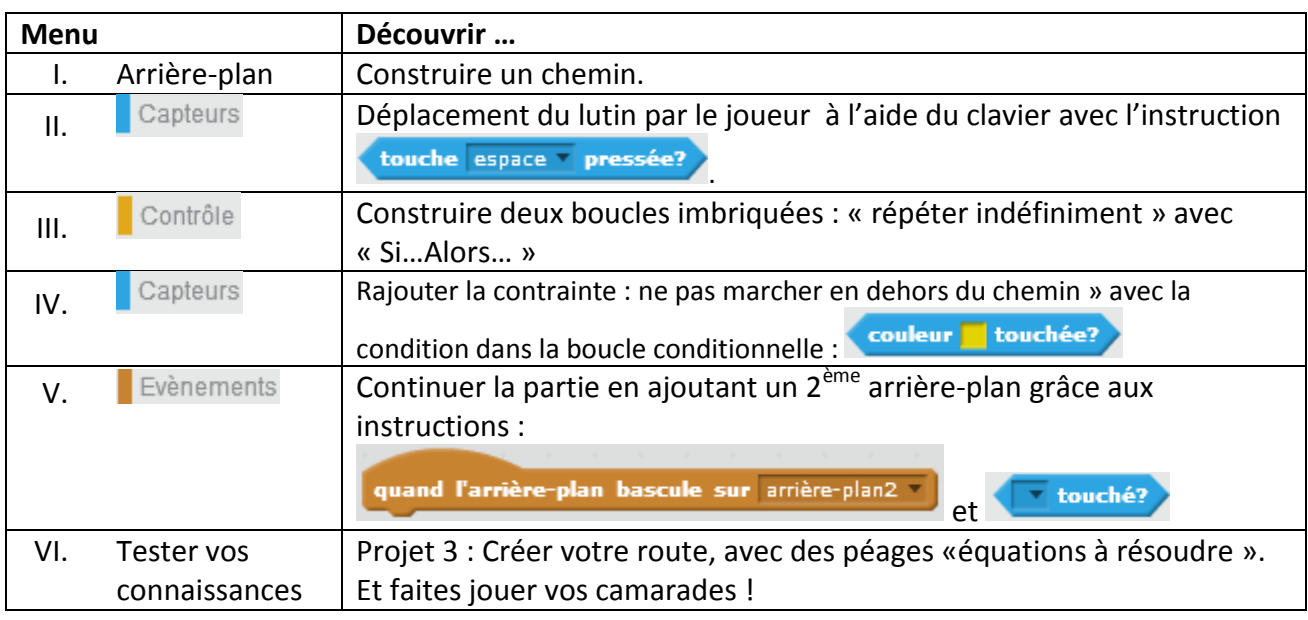

# **I. Objectif 1 : Modifier la couleur de l'arrière-plan et construire un chemin**

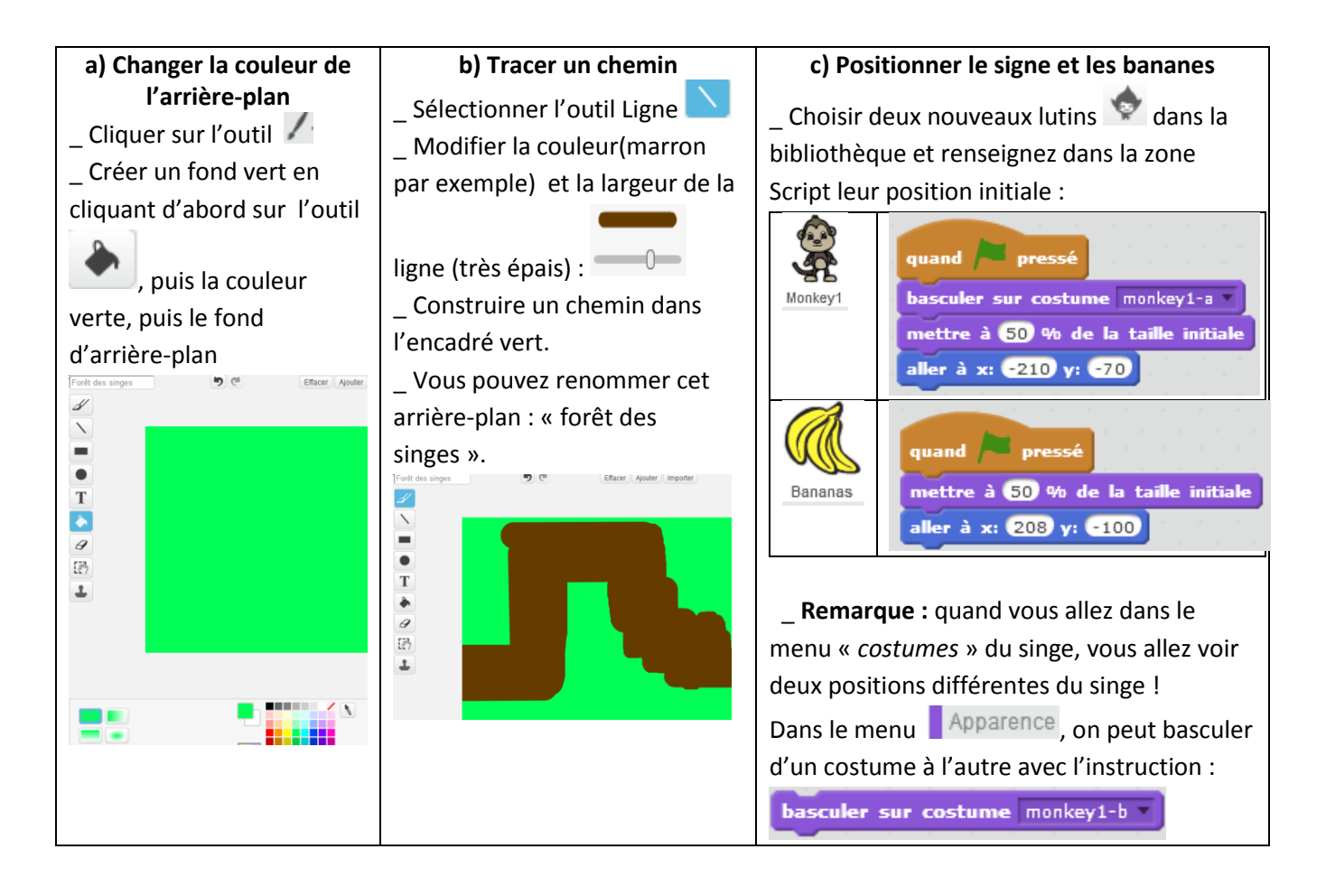

## **II. Objectif 2 : Déplacement du lutin par le joueur à l'aide du clavier**

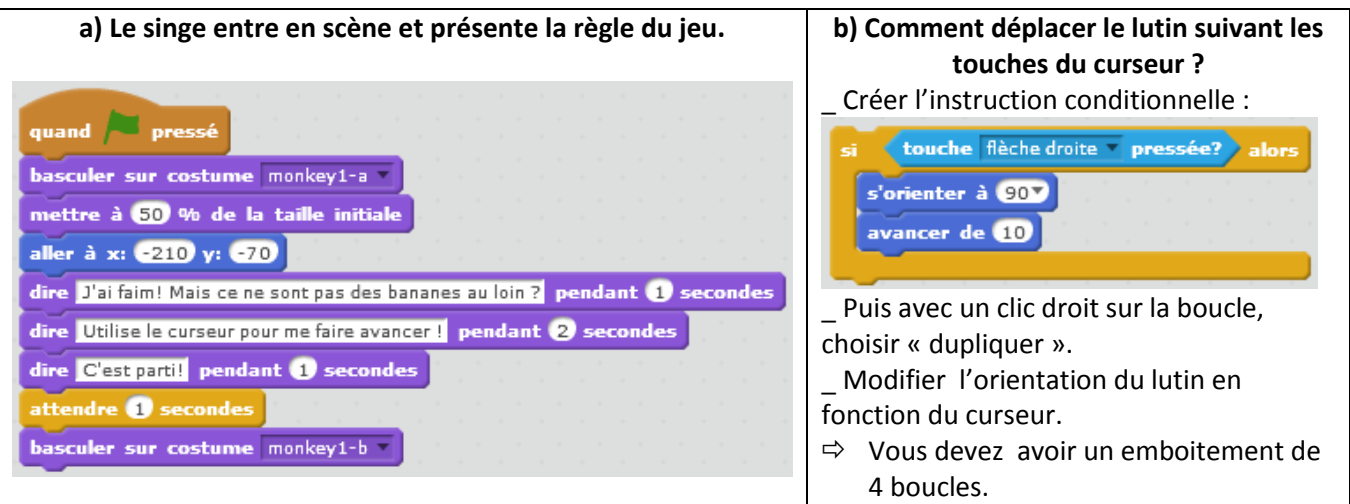

### **III. Objectif 3 : Construire 2 boucles imbriquées : « répéter indéfiniment » avec « Si…Alors… »**

a) Le joueur tout au long de la partie va utiliser le curseur pour déplacer le lutin. La boucle dans le

répéter indéfiniment

menu « Contrôle » **va permettre ce déplacement en continu.** 

b) Insérer les 4 boucles conditionnelles dans la boucle « répéter ».

#### **IV. Objectif 4 : Rajouter la contrainte : ne pas marcher en dehors du chemin »**

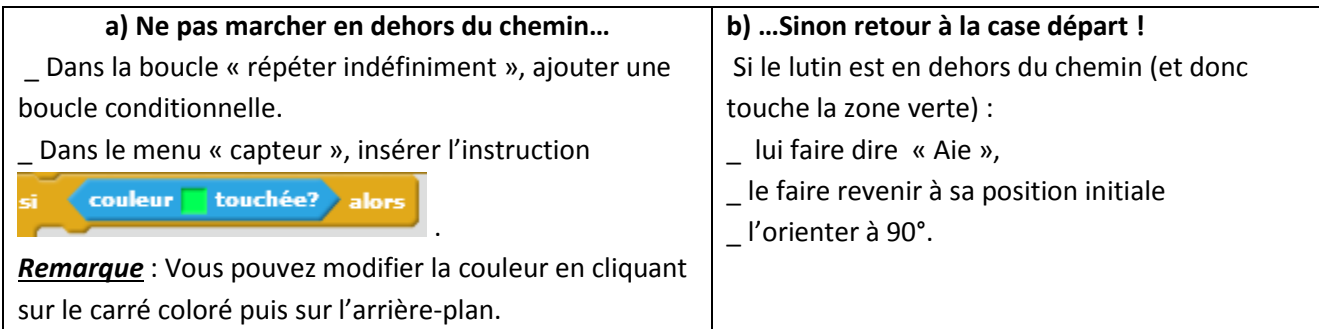

# **V. Objectif 5 : Continuer la partie en ajoutant un 2ème arrière-plan**

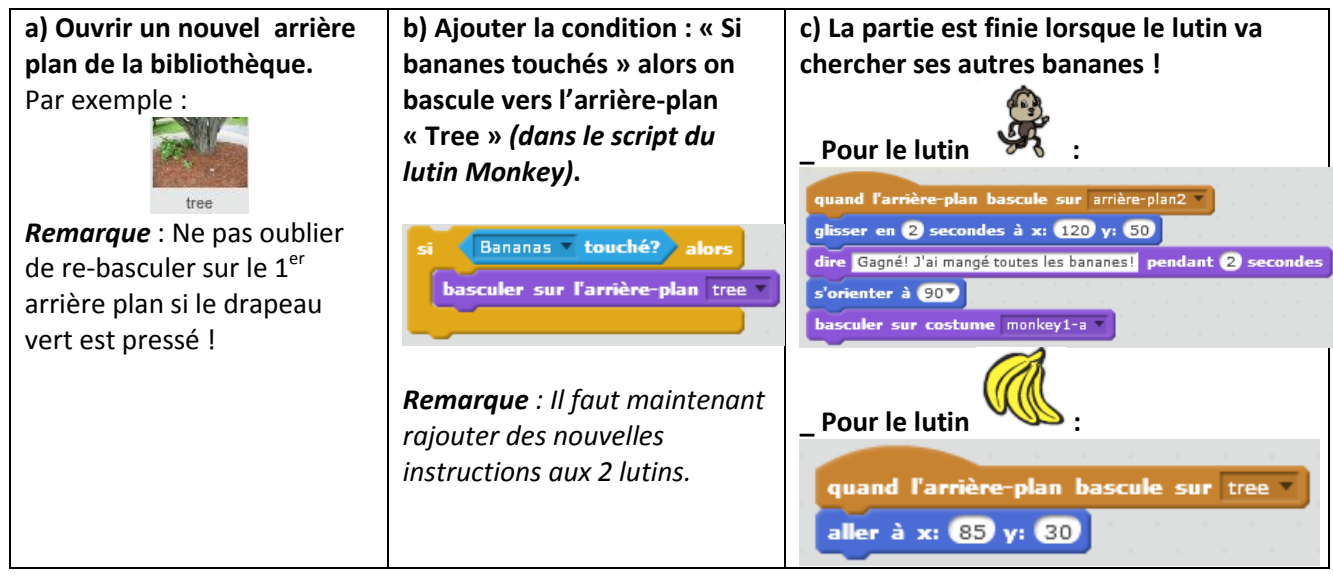

### **VI. A vous de jouer !**

### **1. Créer une nouvelle scène.**

a) Sur une feuille, écrire trois équations du 1<sup>er</sup> degré à une inconnue de difficulté croissante avec sa solution.

Faire valider par votre professeur.

#### **Exemples :**

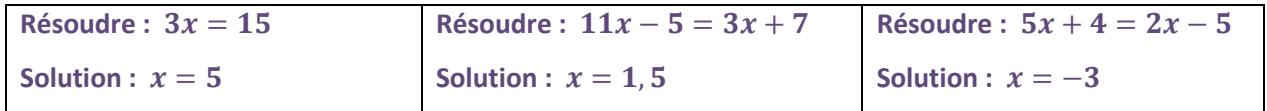

b) Créer un chemin avec 3 barrières. Cela ressemble à une route avec 3 péages !

c) A chaque fois que le lutin rencontre une « barrière », le joueur devra résoudre une équation.

Si le joueur répond juste, il pourra continuer son chemin. Sinon, il retourne à la case départ !

#### **2. Tester votre agilité!**

Chaque groupe va tester le jeu des autres groupes.